**Mark Demeuleneere, ON4WW**

# **MANUALE DI PRATICA OPERATIVA**

Quanti di noi hanno conseguito la patente di guida superando il solo esame di teoria? Nessuno. In Belgio, fino all'introduzione della Licenza di Base, non è mai esistita alcuna forma d'insegnamento pratico su come si fanno i QSO. Dopo l'esame di teoria i nuovi licenziati sono liberi di andarsene sulle bande, con risultati operativi non sempre felici. Per analogia con la patente di guida, immaginate di ottenere l'autorizzazione a circolare sulle strade al volante di veicolo a voi sconosciuto dopo il solo esame di teoria. Questo è esattamente quanto accade ai radioamatori.

Durante i primi anni di attività radioamatoriale l'Autore, come tutti gli esordienti, ha commesso degli errori (ne fa ancora adesso, ma molti di meno). Con questo manuale desidera aiutare i principianti – e non solo loro – ad acquisire rapidamente la padronanza delle bande. Spesso gli errori commessi dall'Autore nascevano dall'ascolto di pratiche operative poco ortodosse messe in atto da alcuni veterani (i cosiddetti old-timers), che tuttavia non sono da biasimare. Non sono mai esistite linee guida chiare relative alle procedure da seguire per comunicare sulle bande radioamatoriali.

Non si deve sottovalutare l'importanza di una buona pratica operativa. Le nostre trasmissioni possono essere captate da chiunque, siano essi radioamatori, ascoltatori d'onde corte, osservatori ufficiali, e così via. L'aspetto tecnico del nostro hobby è una cosa, ma quando usiamo le nostre apparecchiature per stabilire dei collegamenti radio, entra in gioco un secondo fattore: in quel momento rappresentiamo la nostra nazione, un po' alla stregua di portabandiera.

Per operare correttamente su qualsiasi frequenza e in qualsiasi modo bisogna osservare alcune semplici regole. Volete accompagnarmi in questa ricerca della buona pratica operativa?

## **1. La lingua dei radioamatori**

Imparate la lingua dei radioamatori e familiarizzatevi con essa per impiegarla appropriatamente. Non dite «radio four», ma «readibility four». Prima d'intavolare un QSO dovete acquisire piena padronanza dell'alfabeto fonetico, delle abbreviazioni usate in CW, del codice Q e del codice numerico (73/88) come se fossero una seconda lingua madre. Usate sempre l'alfabeto fonetico nel modo corretto: la lettera A è «Alpha», non «Alabama». Perché? Ne riparleremo al Capitolo 8.

#### **2. Ascoltare**

In quanto esordienti nel mondo dei radioamatori, è comprensibile che desideriate iniziare a trasmettere il più presto possibile. Calma! Prendetevi il tempo necessario, rimanete lontano da microfono, tasto CW e tastiera. Tanto per cominciare, familiarizzatevi con tutte le funzioni del ricetrasmettitore prima di provare a trasmettere. Il passaggio dall'ascolto alla trasmissione richiede un'attenzione particolare, perché è lì che si possono commettere i primi errori.

In primo luogo, imparate ad ascoltare. Chi prima di tutto ascolta, riuscirà a fare buoni e piacevoli collegamenti con più facilità. Il Capitolo 8 affronta questo importante argomento nei dettagli.

#### **3. Uso corretto del nominativo**

Usate il vostro indicativo di chiamata in modo corretto. Dovete superare un esame impegnativo per poter svolgere l'attività radioamatoriale: dunque siate orgogliosi del vostro nominativo, è unico al mondo. Dal suo uso corretto dipende la legittimità delle vostre trasmissioni. Avete mai ascoltato in VHF il nominativo 4ZZZ? Per quanto ne so io, si tratta di una stazione israeliana, non di un belga il cui indicativo corretto sarebbe ON4ZZZ. Ci si imbatte in questa pratica disdicevole anche sulle bande HF: un nominativo è formato da un prefisso e da un suffisso; per analogia, se vi rubano l'automobile, nella denuncia alla polizia riportate la targa per intero (AB123CD) o solo in parte (3CD)?

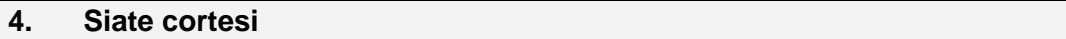

Questo è il capitolo più breve ma senza dubbio il più importante: siate cortesi, sempre! Il vostro segnale può essere ascoltato da parecchie persone e organismi governativi. Ne riparleremo al Capitolo 11. Essere cortesi vi può portare lontano, anche nel piccolo mondo dei radioamatori.

### **5. Consigli per i QSO tramite ripetitore in VHF/UHF**

La maggior parte di questo documento è dedicata a situazioni specifiche relative al traffico DX (lunga distanza) sulle bande HF. Molte osservazioni, tuttavia, sono valide anche per quando si lavora sulle bande VHF/UHF.

Il ruolo dei ponti ripetitori in VHF/UHF è in primo luogo quello di aumentare la portata operativa delle stazioni mobili o portatili. Gli operatori da stazione fissa ne devono essere consapevoli: se due stazioni fisse possono stabilire un collegamento in modo diretto, perché mai dovrebbero impiegare un ripetitore per un QSO lungo e verboso?

Chi usa un ripetitore deve considerare che non ne detiene il "monopolio". In realtà questo principio è valido per tutti i QSO su tutte le frequenze. Sulle frequenze non utilizzate da stazioni ripetitrici, è costume seguire la norma del "prima arrivato, prima servito". Sui ripetitori questo principio non deve prevalere: tutti, e soprattutto le stazioni mobili e portatili, devono avere modo di utilizzare questo mezzo particolarmente utile.

Durante un QSO su un ripetitore, al momento di passare il microfono è buona e quasi obbligatoria abitudine fare una breve pausa ("lasciare un attimo di bianco"). In questo modo un'altra stazione ha la possibilità d'intromettere una rapida chiamata o di segnalare il desiderio d'intervenire nel QSO in corso. Se premete il PTT (Push To Talk) in maniera troppo precipitosa, impedite a una terza persona di manifestare la propria presenza. Pensateci!

#### **6. Come si fa un QSO? Di cosa posso parlare?**

Quanti si avvicinano per la prima volta alle bande radioamatoriali sovente si stupiscono della quantità di QSO che si limitano a un semplice scambio di nominativi e rapporti di ascolto. Naturalmente le cose non stanno sempre così. Io stesso, quando ero agli inizi, non amavo questo tipo di collegamenti, poiché mi piacevano i QSO lunghi e particolareggiati. Ero un vero chiacchierone (ragchewer), e non c'era niente di male in ciò. Tuttavia, nel corso degli anni sono passato da QSO molto lunghi a QSO estremamente brevi. Ciascuno fa come più gli aggrada.

Anche se il nostro è un hobby essenzialmente tecnico, i QSO non devono necessariamente limitarsi alle sole questioni tecniche. Né il radiantismo serve per scambiarsi commenti sulla coltivazione dell'orticello dietro casa. Bisogna mantenere un certo equilibrio, lasciatevi guidare dal vostro buon senso.

Gli argomenti proibiti comprendono la religione, la politica e ovviamente i messaggi pubblicitari. È altresì proibita la radiodiffusione broadcast (trasmissioni unidirezionali di annunci o programmi musicali).

Ecco le norme fondamentali per stabilire una comunicazione con un'altra stazione radioamatoriale:

- Prima di iniziare a trasmettere, accertatevi che la frequenza scelta non sia già occupata da altre stazioni.
- Se la frequenza è libera, chiamate CQ (chiamata generale: «CQ» forse deriva dall'inglese «I seek you», cioè «Ti cerco»). Il modo appropriato per chiamare CQ è illustrato in dettaglio al Capitolo 7.
- L'ordine dei nominativi durante un collegamento è semplice, ed è facile ricordarselo: dovete sempre essere cortesi, perciò il nominativo del corrispondente viene prima del vostro. Esempio (voi siete ON4ZZZ): «Thanks OM, microphone back to you. ON4XXX (de) ON4ZZZ» (fine della vostra trasmissione).
- Terminate sempre un passaggio con il vostro nominativo. Se il QSO è fatto di molti brevi passaggi, identificatevi dando il vostro nominativo almeno una volta ogni cinque minuti.
- Lasciate "un attimo di bianco" prima di riprendere a trasmettere dopo l'over del vostro corrispondente. In questo modo un'altra stazione ha la possibilità d'intromettere una rapida chiamata o di segnalare il desiderio d'intervenire nel QSO in corso. Tenete a mente che un giorno potreste ricevere una chiamata di soccorso – siate preparati.
- Non fate discorsi lunghi e complessi in un solo passaggio. Siate brevi e concisi per dare modo al corrispondente di rispondere a tono prima che si dimentichi di cosa stavate parlando. Ricordate che vi state rivolgendo a persone per le quali la vostra non è la lingua madre: date loro il tempo di comprendere quanto state dicendo.
- In fonia, dite «over» quando passate il microfono al corrispondente. Nelle trasmissioni radioamatoriali non è strettamente necessario, ma spesso è comodo e utile. L'esperienza vi suggerirà quando è il caso di usare «over» e quando invece potete farne a meno.
- In CW terminate un passaggio con la lettera «K» (Key): «ON4XXX de ON4ZZZ K». Si può usare anche «KN», che è più specifico e significa che desiderate comunicare con la sola stazione della quale avete appena trasmesso il nominativo («ON4XXX de ON4ZZZ KN»).
- In CW ponete fine al QSO usando «SK» (Stop Keying). Dopo aver trasmesso «SK», il QSO è terminato.
- In fonia non concludete mai un QSO dicendo «over and out». O dite «over» quando passate il microfono al corrispondente, o dite «out» alla fine del QSO, per indicare che è terminato.

Qualcuno mi ha fatto notare che man mano che i radioamatori "fanno carriera", essi tendono a dimenticarsi che un tempo loro stessi erano stati principianti. In effetti, sovente si possono ascoltare radioamatori che chiamano «CQ DX» sulle bande HF e si sentono rispondere da una stazione "locale", che non offre certo un collegamento a lunga distanza. Nella maggior parte dei casi, la stazione locale viene o ignorata o aspramente redarguita, e lasciata in uno stato di rabbia o sconcerto. Questa è un'arma a doppio taglio. Il principiante dovrebbe capire che non bisogna rispondere a un'altra stazione locale se questa chiama «CQ DX». Dal canto suo, il radioamatore veterano dovrebbe mostrarsi comprensivo e ricordare di quando lui stesso era agli inizi, e commetteva esattamente lo stesso errore perché voleva lavorare una stazione nuova.

Quando mi trovo in situazioni del genere, di norma passo un veloce rapporto, metto a log la stazione e spiego che in realtà sono alla ricerca di collegamenti DX. Il principiante solitamente capisce l'antifona e la prossima volta farà più attenzione, ma allo stesso tempo è contento di aver collegato un new one… ed è questo ciò che conta. Perciò date a tutti la possibilità di fare un QSO e non scordatevi dei vostri esordi!

## **7. Come chiamare CQ?**

Assicuratevi che la frequenza che intendete usare non sia occupata. Non limitatevi a un semplice ascolto, ma domandate se la frequenza è effettivamente libera. In SSB, dopo essere rimasti in ascolto per qualche momento, per esempio domandate: «Is this frequency in use?», seguito dal vostro nominativo. Se nessuno risponde, ripetete la domanda seguita dal vostro nominativo. Se di nuovo non ottenete alcuna risposta, la frequenza è vostra e potete chiamare CQ.

In CW e in RTTY trasmettete «QRL?». Alcuni ritengono che un punto interrogativo («?») sia sufficiente. Non lo è, perché potrebbe generare confusione. Se per caso su quella frequenza è in corso del traffico che voi non riuscite ad ascoltare, qualcuno potrebbe interpretare il punto interrogativo come se steste domandando quale è il nominativo di una stazione attualmente in frequenza. Ne potrebbe scaturire uno scenario "da poliziotti" (Capitolo 12). «QRL?» non può essere frainteso, significa che voi desiderate sapere se quella frequenza è libera o no. In questo contesto un punto interrogativo non ha senso e può avere parecchi significati diversi.

In CW, se la frequenza è occupata potrete ricevere una delle seguenti risposte: «R» (Ricevuto, Roger), «Y» (Yes), «Yes», «QSY». Se per caso siete capitati su una frequenza "calda" (soprattutto se usata da una DXpedition o da una stazione DX rara), è possibile che vi rispondano in malo modo. Non prendetevela, non reagite, ma semplicemente spostatevi su un'altra frequenza. Oppure cercate di capire – ascoltando, non domandando – chi sia la stazione DX e provate a lavorala.

Molti problemi possono essere evitati se applicate la regola prima della pratica operativa, sia essa volta alla caccia del DX o no: ascoltate. Questa regola d'oro e la paroletta magica «QRL?» vi terranno fuori dai guai mentre siete alla ricerca di una frequenza libera per lanciare il vostro CQ.

- Non chiamate «CQ CQ CQ» per una decina di volte, seguito dal vostro nominativo per due volte e passaggio all'ascolto. È meglio chiamare CQ per due volte e segnalare il vostro indicativo per dieci volte (sto esagerando, quattro volte sono sufficienti!).
- La componente più importante della chiamata non è la parola «CQ», ma il vostro indicativo. Se la propagazione non è molto buona, è essenziale che la stazione dall'altra parte del globo intenda il vostro nominativo piuttosto che la parola «CQ». Troppo spesso capita di ascoltare operatori che chiamano CQ per quindici volte, danno il proprio nominativo una volta sola e poi passano all'ascolto «for any call» – è un'assurdità.

La perfezione si acquisisce con la pratica. Se non siete ancora esperti, esercitatevi ascoltando le altre stazioni. Imparerete presto a separare il grano dal loglio e a sviluppare uno stile vostro, che vi permetterà di mettere a log QSO piacevoli e appaganti.

#### **8. Il pile-up**

Una volta contagiati dal virus della caccia al DX, vi troverete spesso a dovervi confrontare con il pile-up. Quando una stazione DX rara fa la sua comparsa in frequenza, ben presto accorre un gran numero di persone che desiderano collegarla. Alla fine di ciascun QSO tutti iniziano a chiamare la stazione DX nel medesimo momento, e tutti chiamano sovrapponendosi l'un altro. Questo fenomeno è chiamato pile-up ("ammucchiata").

Non sono solamente i radioamatori residenti in un luogo "raro" a generare il pile-up. Molto spesso vengono organizzate delle spedizioni DX al fine di attivare Paesi (Entità DXCC) nei quali la presenza radioamatoriale è pressoché inesistente, oppure isole disabitate. Il proposito di queste spedizioni è di collegare il maggior numero possibile di stazioni in un arco di tempo limitato. Ovviamente i collegamenti con queste spedizioni devono essere rapidi e brevi, per dar modo a quante più persone di lavorare il new one. Perciò agli operatori impegnati nella spedizione non interessa sapere quale sia il vostro QTH, che tipo di apparati state usando o come si chiama il vostro cane.

Quale è il modo migliore per entrare il più velocemente possibile nel log di una stazione DX rara o di una DXpedition? Ascoltare, ascoltare e quindi ascoltare ancora. Quelli che non lo sanno fare lo impareranno a proprie spese: ascoltando con attenzione un operatore avrà molte più possibilità di aprirsi un varco nel pile-up e lavorare il DX raro in molto meno tempo.

L'ascolto diligente permette di capire quali siano il modus operandi e il ritmo di lavoro della stazione DX, e se operi in split. Mentre ascoltate, avrete inoltre modo di controllare ed eventualmente regolare i settaggi della vostra stazione.

- Avete selezionato l'antenna giusta?
- La funzione split è attivata?
- Trasmettitore e l'eventuale amplificatore lineare sono stati accordati correttamente e su una frequenza libera? Spesso capita che questa operazione venga effettuata direttamente sulla frequenza della stazione DX. È un errore grave, perché non solo impedisce a molti di ascoltare il DX, ma può anche provocare la reazione dei cosiddetti "poliziotti" (Capitolo 12).
- Prima di provare a chiamare, assicuratevi di aver copiato correttamente il nominativo della stazione DX. Spesso si entra in un pile-up in base alle indicazioni di un DX Cluster, senza considerare che a volte la segnalazione (spot) non è corretta. Accertatevi che l'indicativo sia giusto ascoltandolo personalmente: in questo modo eviterete di ricevere la QSL di ritorno con su scritto le temute frasi «not in log», «non existing call» o «not active that day».

Quando una stazione DX esperta si renderà conto che il pile-up sta diventando ingestibile perché troppe persone stanno chiamando tutte assieme, inizierà a operare in modalità split. Così facendo la sua frequenza di trasmissione resterà libera, e di conseguenza chi chiama non avrà problemi ad ascoltare il suo segnale.

Un stazione DX con meno esperienza continuerà a operare in simplex fino a quando sarà costretta ad abbandonare la frequenza, perché non più in grado di controllare il pile-up. In una situazione di questo tipo, voi stessi potete avere un ruolo importante: se riuscite a collegare il DX, nel corso del QSO suggeritegli gentilmente che è arrivato il momento di passare in modalità split. Se ce la fate a convincerlo, gli altri DXers ve ne saranno grati!

Ecco come si presentano le varie situazioni di pile-up.

## **A. Pile-up in SSB, modalità simplex**

Quale è il modo più efficace per passare su un pile-up in modalità simplex (dozzine di stazioni che cercano di lavorare il DX chiamando tutte allo stesso momento e sulla medesima frequenza)?

- Aspettate che il QSO in corso sia completamente terminato.
- Il tempismo è estremamente importante. Quasi mai riuscirete a farvi sentire se chiamerete subito dopo la fine del QSO precedente.
- Aspettate per circa 7 secondi e date il vostro nominativo completo una volta sola.
- Ascoltate…

Esistono numerose varianti a questo approccio. È un'esperienza che acquisirete solo facendo parecchio ascolto sui pile-up in simplex. Molto dipende dal ritmo mantenuto dall'operatore della stazione DX e dalla sua abilità nel distinguere i nominativi nel mezzo della cacofonia.

Se chiamate subito dopo la fine del QSO precedente, il vostro nominativo sparirà nel mucchio delle decine di altri operatori che chiamano contemporaneamente. Spesso le stazioni su un pile-up danno il proprio nominativo due, tre o addirittura quattro (!) volte di fila. Nel frattempo, è probabile che la stazione DX abbia già risposto a qualcuno, ma nessuno è riuscito a udirla a causa di coloro che chiamano in continuazione, senza ascoltare.

Se invece aspettate più o meno 7 secondi, la maggior parte di quanti stanno chiamando sul pile-up si fermerà un attimo per riprendere fiato e sarà quello il momento giusto per dare il vostro nominativo, una volta sola. Quindi, ascoltate.

- Date il vostro nominativo in modo rapido. "Allungare" l'alfabeto fonetico è inutile.
- «Oscar November Four Zulu Zulu Zulu» è il modo corretto di chiamare, e le parole devono essere pronunciate piuttosto in fretta.
- «OOOscaaar Noooveeembeeer Fooouuur Zuuuluuu Zuuuluuu Zuuuluuu» è una perdita di tempo e non contribuisce a rendere il vostro nominativo più comprensibile, al contrario!
- Usate sempre l'alfabeto fonetico corretto quando chiamate su un pile-up.
- L'uso dell'alfabeto fonetico (da Alfa a Zulu) nelle trasmissioni radio serve a evitare errori di comprensione. Per questo motivo alle 26 lettere dell'alfabeto sono state assegnate altrettante parole uniche. Nella cacofonia di un pile-up la stazione DX cercherà di ascoltare "quelle" parole uniche: lavorare un pile-up è già di per sé faticoso, a causa delle parole (e dei numeri) che si sovrappongono l'una all'altra; se deviamo dall'alfabeto fonetico standard, rendiamo il compito dell'operatore DX ancora più difficile.
- Molto spesso si può notare che l'operatore DX non riesce a copiare correttamente (e quindi chiede di ripetere) proprio le lettere per le quali non è stato adottato l'alfabeto fonetico standard. Per esempio: «Lima» ha un suono molto tagliente, ma molti usano «London» come alternativa. Se il vostro segnale è debole, la stazione DX probabilmente riuscirà a copiare «Lima», ma non «London».
- Altri esempi da evitare (fra parentesi la forma corretta): Baltimore (Bravo), Easy (Echo), Honolulu (Hotel), Japan (Juliet), Kentucky (Kilo), Norway (November), Ontario o Ocean (Oscar), Portugal (Papa), Quito (Quebec), Radio (Romeo), Santiago (Sierra), Toronto (Tango), United o University (Uniform), Venezuela (Victor), Washington (Whiskey), Xylophone (Xray), Yokohama (Yankee), Zanzibar (Zulu).
- L'operatore della stazione DX si aspetta di ascoltare non solo le parole corrette, ma anche dei suoni ben precisi e un numero definito di sillabe. Se, a causa del QRN o altri disturbi, una sillaba va perduta, l'operatore sarà spesso in grado di completare la parte mancante di una parola, perché ne ha riconosciuto il suono e alcune sillabe.
- I giochi di parole sul proprio nominativo che sovente si ascoltano in VHF/UHF possono essere divertenti, ma non sono efficaci sul pile-up.
- Se la stazione DX vi risponde dando il vostro nominativo corretto e completo, non è necessario che perdiate tempo a ripetere l'indicativo all'inizio della vostro passaggio. Date solamente il rapporto di ricezione. Potete eventualmente terminare il QSO ripetendo il vostro nominativo, ma – di nuovo – è una perdita di tempo, certamente da evitare quando si lavora una DXpedition.
- Più breve è il QSO, meglio è per tutti, e le altre stazioni sul pile-up lo apprezzeranno. Spesso il solo rapporto è sufficiente: il QSO dura un secondo, e la stazione DX è pronta a collegare qualcun altro. Esempio:

QRZ, XU7ACV (cacofonia... 7 secondi di attesa) ON4ZZZ ON4ZZZ, you are 59, QSL? QSL, 59 Thanks. QRZ, XU7ACV

- Quando chiamate su un pile-up, non perdete tempo a dare il nominativo della stazione DX (l'operatore DX ne è ben a conoscenza!).
- Date il vostro nominativo una volta sola, al massimo due: in certi casi sarete obbligati a farlo (per esempio quando la stazione DX non riesce ad ascoltare bene oppure è un operatore inesperto), ma in genere non è consigliabile. Dare il nominativo per tre volte è fuori questione!
- Se la stazione DX vi risponde dando solo una parte del vostro nominativo, rispondete ponendo l'accento sulla parte che non è stata copiata. Esempio: QRZ, XU7ACV

(cacofonia... 7 secondi di attesa) ON4ZZZ 4ZZZ, you are 59, QSL? ON4, ON4ZZZ, 59, QSL? ON4ZZZ, QSL, thanks. QRZ, XU7ACV

- Se la stazione DX risponde a un nominativo compreso solo in parte e che non corrisponde al vostro, state zitti e non fiatate: l'operatore non vi ha chiamato, dunque in questo momento non desidera ascoltare il vostro nominativo. Se tutti seguissero questo principio logico, molte più stazioni avrebbero modo di collegare il DX! Sfortunatamente in molti DXers prevale un atteggiamento egoistico – IO IO IO – che li porta a chiamare anche quando sanno benissimo che non è il loro turno, e che dà come risultato una perdita di tempo.
- Se l'operatore DX risponde con un «only» seguito da un nominativo parziale, di solito significa che ha già tentato ripetutamente di copiare il nominativo completo di una stazione specifica, ma che non ci è riuscito a causa della condotta poco sportiva di altri partecipanti al pile-up (quelli che continuano a chiamare sopra quella stazione).
- Se l'operatore DX chiama per esempio «JA only, Europe stand by», desidera che gli rispondano solo stazioni giapponesi e che gli europei stiano zitti. Evitate di dire «Europe, please!» oppure «What about Europe?».

• Se state andando in QRP (5 watt o meno in CW, 10 watt o meno in fonia), non chiamate la stazione DX aggiungendo /QRP («stroke QRP») al vostro nominativo, perché "/QRP" non è un suffisso autorizzato. A volte capita di ascoltare stazioni che chiamano sul pile-up dicendo unicamente «stroke QRP»: l'operatore DX sarà costretto a domandare quale sia il loro nominativo, di nuovo una perdita di tempo. Ovviamente durante un QSO ordinario (ragchew) potete ben segnalare che state lavorando in QRP, ma questa informazione non fa parte del vostro nominativo.

# **B. Pile-up in CW, modalità simplex**

- Le medesime considerazioni di cui sopra sono valide anche per un pile-up in CW in modalità simplex.
- Non chiamate «de ON4ZZZ», ma semplicemente «ON4ZZZ». La parola «de» (che in CW significa "da") non deve essere usata, perché crea solo confusione e rende difficile la vita all'operatore DX, impegnato a districare i nominativi delle stazioni che lo stanno chiamando.
- Mentre siete su un pile-up, non terminate mai la chiamata con la lettera «K» (invito a trasmettere). Più informazioni non pertinenti trasmettete, maggiore è il rischio di errori ed equivoci. Al Capitolo 13 illustreremo un esempio estremo di come l'uso della lettera «K» durante una chiamata verso una stazione DX possa generare confusione. Se la stazione che chiama (cioè voi) interrompe la trasmissione per un tempo più lungo dello spazio fra due lettere, l'operatore DX capirà che avete terminato di trasmettere.
- Adattate la vostra velocità di trasmissione. Ascoltate attentamente il pile-up e studiate il ritmo di lavoro della stazione DX, e in breve capirete quali stazioni vengono collegate. Regolate la vostra velocità in base a quella delle stazioni che riescono a lavorare il DX. Se la stazione DX trasmette a 40 wpm (parole al minuto), non vuol dire che l'operatore risponderà unicamente a quanti lo chiamano a quella velocità. Molto spesso collegherà stazioni che lo chiamano a velocità inferiori, e in tal caso farete bene a ridurre un poco la vostra.
- Se l'operatore DX risponde con un «only» e/o termina la trasmissione con le lettere «KN» (invece del solito «K»), significa che desidera ascoltare unicamente la stazione specifica della quale ha dato il nominativo intero o parziale. Di solito questa pratica indica che l'operatore DX sta cominciando a perdere la pazienza a causa dei molti indisciplinati che si ostinano a chiamare sopra quella stazione!

# **C. Pile-up in RTTY (e altri modi digitali), modalità simplex**

In questo caso, trasmettere il vostro indicativo per una sola volta non sarà sufficiente. Due volte è consigliabile e, a seconda dell'abilità dimostrata dall'operatore DX nel prendere i nominativi, può essere necessario trasmetterlo per tre volte consecutive. Il segreto è chiamare al momento giusto, nella speranza che la stazione DX si sbrighi a passare in modalità split!

## **D. Pile-up in SSB, modalità split**

L'operatore della stazione DX lavora in modalità split, che sollievo! È veramente una liberazione, perché operando in split si mettono a log molti più QSO rispetto al simplex. Come si fa a entrare nel log di una stazione DX che opera in questa modalità?

- Ascoltate, ascoltate, ascoltate…
- Rileggete quanto detto a proposito del simplex, perché molte tecniche sono identiche.
- Avete controllato che il vostro transceiver sia impostato per operare in split?
- Ascoltate per qualche minuto prima di chiamare: avrete molte più probabilità di essere messi a log dopo poche chiamate ben piazzate sulla frequenza giusta.

Alcuni radioamatori lo fanno apposta e si divertono a tentare di "bucare" il pile-up con una sola chiamata. Ascoltare per alcuni minuti prima di chiamare permette di:

- Capire il ritmo di lavoro della stazione DX.
- Capire l'ampiezza dello split adottato dalla stazione DX (per esempio, da 5 a 10 kHz in alto o in basso rispetto alla sua frequenza di chiamata). Questa informazione a volte viene comunicata dall'operatore DX (è il metodo migliore, ma sfortunatamente non tutte le stazioni DX lo seguono in modo sistematico e corretto), altrimenti dovrete cercare di capirlo da soli.
- Capire se avete un'effettiva possibilità di aprirvi un varco nel pile-up in quel momento (per esempio: la stazione DX sta lavorando solo giapponesi perché ora la propagazione è favorevole verso quella regione?).
- Capire come la stazione DX si muove nella finestra dello split: comincia ad ascoltare dal basso per poi muoversi verso l'alto e ricominciare dal basso? Oppure, una volta raggiunto il limite superiore della finestra, torna lentamente indietro verso il limite inferiore?
- Capire il passo con il quale la stazione DX si muove nel pile-up. Per esempio, se la finestra dello split è larga 10 kHz, l'operatore lavora le stazioni ogni 2 kHz, o piuttosto ogni 3 o 5 kHz? Oppure lavora un po' di stazioni nella parte inferiore della finestra, un po' nel mezzo e un po' nella parte superiore?

A questo punto:

- Date il vostro nominativo una volta sola, e
- Ascoltate.

Se metterete in pratica i punti fin qui illustrati, potete scommettere che di solito vi sarà facilissimo chiamare al momento giusto e sulla frequenza giusta. E no, non avrete bisogno di un kilowatt per riuscirci.

Ancora una volta: quando la stazione DX risponde a un nominativo compreso solo in parte e che non corrisponde al vostro, state zitti e non fiatate. Questo è un punto molto importante, sul quale bisogna insistere. Anche durante un'operazione in split, se chiamate quando non è il vostro turno, rischiate d'interrompere un QSO e ridurre la velocità e il ritmo della stazione DX. Anche se sentite altri comportarsi così, voi non fatelo! Se invece di chiamare rimanete in ascolto, avrete la possibilità di capire chi la stazione DX stia lavorando e su quale frequenza.

È consigliabile chiamare dando il proprio nominativo una volta sola. Se l'operatore DX non è particolarmente abile, potrebbe essere necessario trasmettere il proprio nominativo per due volte – ve ne renderete conto sul momento. In ogni caso, due volte è il massimo, tre è da escludere: mi sto ripetendo, ma è un punto importante.

Gli stili operativi delle stazioni DX possono variare, e alcuni potrebbero esservi più graditi di altri. Per esempio, alcuni operatori lavorano "per numeri" per assottigliare il pile-up. Se il numero "in lavorazione" non corrisponde a quello del vostro prefisso, state zitti e non fiatate!

## **E. Pile-up in CW, modalità split**

- La maggior parte delle considerazioni relative alle tecniche da impiegare su un pile-up SSB split è valida anche per un pile-up CW split.
- All'inizio adattate la vostra velocità di trasmissione a quella della stazione DX. Poi, dopo aver ascoltato attentamente il pile-up, regolate la vostra velocità in base a quella delle stazioni che riescono a lavorare il DX, perché quella è la velocità di ricezione con la quale l'operatore DX si sente più a suo agio.
- Chiamate dando il vostro nominativo una volta sola, e ascoltate. In CW, nella maggior parte dei casi, trasmettere l'indicativo per due volte non ha senso.
- Se tuttavia decidete di dare il vostro nominativo per due volte di fila, fatelo in modalità QSK (CW full break-in). In questo modo potrete sentire quando la stazione DX inizia a trasmettere, e di conseguenza interrompere la vostra trasmissione e usare il secondo VFO per scoprire quale stazione viene collegata in quel momento.

## **F. Pile-up in RTTY (e altri modi digitali), modalità split**

- La maggior parte delle considerazioni relative alle tecniche da impiegare su un pile-up SSB split è valida anche per un pile-up RTTY split.
- Chiamate dando il vostro nominativo due volte e ascoltate. Presto vi renderete conto che se trasmettete l'indicativo per tre volte di fila, la stazione DX sarà già impegnata a passare il rapporto a qualcun altro. Se siete fortunati, la stazione DX ripeterà il nominativo del corrispondente alla fine del passaggio, dandovi così modo di usare il secondo VFO per scoprire quale stazione viene collegata in quel momento. Molto spesso, però, non sarete fortunati, e quindi diventa fondamentale copiare l'inizio della trasmissione della stazione DX. Di solito questo è possibile se inviate il vostro nominativo per due volte solamente.

## **9. Il tail-ending**

Una ventina di anni fa è comparsa una nuova tecnica operativa chiamata tail-ending, intorno alla quale sono sorte controversie non ancora sopite.

Che cosa è il tail-ending? Grazie all'introduzione del secondo VFO (dapprima esterno, poi incorporato nel ricetrasmettitore), lavorare in split è diventato abituale in presenza di stazioni e spedizioni DX. Il DXer ascolta attentamente sul secondo VFO la stazione che in quel momento sta collegando l'operatore DX: non appena capisce che il QSO sta per finire (i nominativi e i rapporti sono stati copiati correttamente), il DXer "calpesta la coda" della stazione che sta ancora concludendo il collegamento (cioè trasmette il proprio nominativo sulla parte terminale del QSO altrui, mettendo così in pratica il tail-ending). Se il segnale del DXer è robusto quanto basta a sovrastare quello dell'altra stazione, l'operatore DX può prendere nota di quel nominativo e chiamarlo immediatamente dopo aver terminato il QSO precedente.

L'idea alla base del tail-ending è che in questo modo si risparmia tempo e si mette a log un maggior numero di QSO. Tuttavia solo pochi operatori sanno come praticare il tail-ending in modo corretto: nella maggior parte dei casi la "coda" viene "calpestata" prematuramente, e in questo modo il QSO in corso viene disturbato con conseguente perdita di tempo (la stazione DX non riesce a copiare il nominativo per intero e dunque bisogna ripeterlo, e così via).

Al giorno d'oggi assistiamo a un diffuso peggioramento della disciplina sulle bande radioamatoriali. Molti operatori già ritengono sia normale chiamare su un QSO ancora in corso; se in aggiunta sentono che l'operatore DX chiama la stazione successiva omettendo il «QRZ?» preliminare, ci si può ritrovare in una situazione di caos generale.

Tail-ending sì o no? Al giorno d'oggi il buon senso inclina per il no.

### **10. Le finestre DX**

Le Amministrazioni nazionali stabiliscono quali bande di frequenza possono essere usate dai radioamatori. Nella maggior parte dei casi, però, non indicano i modi di emissione da impiegare sulle varie frequenze. A disciplinare questa materia in modo coordinato interviene il Band Plan IARU. Il piano delle frequenze della Regione 1 prevede due segmenti in 80 metri (3500-3510 kHz e 3775-3800 kHz) nei quali viene data priorità ai collegamenti intercontinentali (DX), e una frequenza in 20 metri (14195 +/- 5 kHz) nella quale dare priorità alle spedizioni DX. In aggiunta a queste, esistono alcune frequenze DX de facto, dove di solito si possono trovare le spedizioni DX e le stazioni DX rare. Sono le cosiddette "finestre DX", ed è importante non solo sapere che esistono, ma anche rispettarle.

In passato sono stato attivo dall'Africa centrale con una stazione a bassa potenza e volevo dare il new one raro al maggior numero possibile di radioamatori. Per questo motivo, quando si trattava di lanciare il mio CQ, cercavo sempre uno spazio libero in una finestra DX, perché sapevo che molti DXers tengono d'occhio queste finestre nella speranza che qualche "rarità" si faccia viva. Grande era il mio disappunto allorché constatavo che queste finestre erano occupate da stazioni europee e americane "ordinarie" impegnate in QSO "locali". Altri chiamavano CQ DX, ma non riuscivano a sentire la mia risposta.

Molti pensano che le finestre DX siano fatte per permettere alle stazioni "ordinarie" di chiamare CQ DX. Questo punto di vista non mi trova d'accordo, perché ritengo che queste finestre siano un "rifugio" per le stazioni DX a debole potenza che desiderano segnalare la propria presenza. In ogni caso, le stazioni "ordinarie" farebbero meglio a non chiamare CQ su queste frequenze, e usarle invece per dare la caccia al DX raro.

Fermo restando che le stazioni DX e le spedizioni DX possono comparire anche su frequenze diverse, le frequenze DX e le finestre DX de facto da tenere sotto controllo sono le seguenti:

- SSB: 28490-28500, 24945, 21290-21300, 18145, 14190-14200, 7045, 3790-3800, 1845 kHz;
- CW: generalmente i primi 5 kHz di ciascuna banda, e inoltre: 28020-28025, 24895, 21020- 21025, 18075, 14020-14025, 10103-10105, 3500-3510, 1830-1835 kHz;
- RTTY: ± 28080, 21080, 14080 kHz.

#### **11. Situazioni conflittuali**

Non dimentichiamo che noi condividiamo il medesimo hobby con molte centinaia di migliaia di persone e agiamo tutti sul medesimo terreno, cioè l'etere. È inevitabile di quando in quando nascano dei conflitti, e non sarebbe realistico omettere di parlarne: qualche buon consiglio non fa mai male.

Come già detto nel Capitolo 4, siate sempre cortesi. A lungo andare, è il solo modo per affrontare con successo una situazione conflittuale. Consideriamo per esempio il caso limite di un radioamatore che per comodità chiameremo Pippo.

Pippo aveva la fastidiosa abitudine di chiamare CQ e collegare stazioni "ordinarie" europee e americane sui 14195 kHz, che all'epoca era ancora una frequenza DX de facto. Molti DXers ne erano risentiti, e 14195 si trasformava in un caos tutte le volte che Pippo si segnalava, perché la comunità DX non tollerava che costui "monopolizzasse" quella frequenza.

Se analizziamo il caso obiettivamente, possiamo osservare che:

- Prima di chiamare CQ, Pippo domandava se la frequenza fosse libera, e se era occupata faceva OSY.
- Pippo usava una frequenza che, in base ai regolamenti, poteva usare legalmente e in qualsiasi momento (vedi sotto).
- 14195 kHz si trovava nel bel mezzo di una finestra DX de facto (14190-14200 kHz). La Regione 1 della IARU ha stabilito che la priorità in questo segmento vada alle spedizioni DX a partire dall'1 gennaio 2006 (e Pippo ha dovuto emigrare altrove).
- Ogni volta che Pippo effettuava trasmissioni legali sui 14195 kHz (prima dell'1 gennaio 2006), era costantemente disturbato da decine di stazioni che non si identificavano e che pertanto operavano illegalmente.

Sono venuto a conoscenza di questa situazione verso la metà del 2003, e in molte occasioni sono stato testimone di come Pippo fosse deliberatamente disturbato da decine di DXers, che senza dubbio trasmettevano al di fuori delle prerogative legali delle loro licenze radioamatoriali. Diciamolo chiaro e tondo: Pippo si comportava come un radioamatore asociale che di proposito rovinava il piacere altrui, ma le sue azioni rimanevano sempre entro i confini della legalità. Quale è il modo migliore di comportarsi quando si ha a che fare con un individuo di questo tipo?

- Certamente non disturbatene le trasmissioni in modo intenzionale: passereste dalla parte del torto, e inoltre lo fareste sentire importante. Potere chiama potere, e l'individuo raddoppierebbe gli sforzi per infastidire voi e gli altri!
- Lasciatelo perdere, e sintonizzatevi su un'altra frequenza.
- Collegatelo in modo regolare e cercate di capire quale sia la causa del suo comportamento.

Il 12 agosto 2003 chiamai Pippo e per circa venti minuti rimasi a parlare con lui sui 14195 kHz. Durante il QSO venni a sapere che Pippo non gradiva (come minimo) il modo nel quale decine di radioamatori "anonimi" continuavano a disturbarlo, che era stato minacciato di morte (!) per telefono (e la chiamata era stata ricevuta dalla figlia), e così via. Discutemmo anche sul perché dovesse o no continuare a usare 14195 in modo sistematico: terminammo il QSO senza raggiungere alcun accordo, ma per qualche tempo 14195 restò libera dalle trasmissioni di Pippo (che tuttavia ripresero dopo un mesetto: forse era stato sfrattato in malo modo da un'altra frequenza?).

Nel 2005, mentre 14195 era occupata dalla DXpedition a Kure Atoll (K7C), ascoltai Pippo domandare: «is this frequency in use?». Gli risposi prontamente: «Yes Pippo, by K7C, thanks for QSY, 73 from ON4WW», e lui si spostò subito di 5 kHz sotto per fare le sue chiamate. Caso chiuso.

All'inizio della mia carriera radioamatoriale m'imbattei in uno spiacevolissimo incidente sui 21300 kHz. Un famigerato e odioso ON6 era impegnato in un QSO locale proprio al di sopra della frequenza occupata da un'importante DXpedition. Mi segnalai con il mio nominativo, spiegai la situazione e domandai gentilmente di fare QSY se possibile – ne ottenni in risposta espressioni irriferibili. In seguito appresi che quell'ON6 e un ON4 suo sodale erano oggetto di continui disturbi su un ponte in VHF: la loro rozza scortesia derivava forse dall'essere sovente disturbati, oppure ne era la causa?

Ecco un altro esempio di comportamento sconveniente. Due stazioni ON3 (principianti) sono in QSO su un ponte in VHF e uno sta dicendo all'altro che lo ascolta molto bene sulla frequenza d'ingresso: in quel momento interviene un ON4 (veterano) che in modo molto arrogante ordina ai due di togliersi dai piedi perché vuole fare una chiamata. Non bisogna comportarsi così, ma, come detto in precedenza, essere sempre cortesi. L'ON4 poteva sì segnalare la propria presenza, ma doveva tenere in considerazione i ponti ripetitori hanno lo scopo primario di offrire una maggior copertura alle stazioni mobili e portatili. Se per esempio i due malcapitati ON3 si trovavano a percorrere un'autostrada a 120 chilometri all'ora e in direzioni opposte, il loro QSO, se condotto isofrequenza, sarebbe terminato molto presto. Apostrofare i "novizi" con violenza è vergognoso – non dovremmo forse essere gentili con i principianti, e aiutarli a diventare esperti?

In conclusione: siate cortesi. Spesso (anche se non sempre) raggiungerete il vostro obbiettivo. Il che mi porta al capitolo seguente, che in effetti potrebbe rientrare anch'esso nelle "situazioni conflittuali".

## **12. I poliziotti**

Finché trasmettiamo legalmente, le autorità ufficiali non hanno ragione d'intervenire. Dalla comunità radioamatoriale ci si aspetta tuttavia una certa forma di "autoregolamentazione", di mantenimento dell'ordine fra le nostre fila. Non che il servizio di radioamatore debba avere una sua "polizia" privata, ma l'autodisciplina è necessaria.

Ritorniamo per un momento al caso dell'amico Pippo. Sono convinto che se avessi tardato anche di soli due secondi a rispondere alla sua domanda («is this frequency in use?»), uno dei cosiddetti "poliziotti" (cops) sarebbe intervenuto prendendolo a male parole. L'uso di termini quali idiot, lid e via insultando non avrebbe fatto che peggiorare una situazione già di per sé difficile: una persona con il carattere di Pippo, invece di spostarsi di frequenza, si sarebbe sistemata in pianta stabile a 14195, non solo attirando su di sé disturbi a non finire, ma inducendo K7C ad andarsene da lì. Risultato: perdita di tempo e di QSO preziosi grazie ai nostri zelanti poliziotti.

- Nella maggior parte dei casi, i poliziotti sono animati da buone intenzioni e non usano espressioni triviali. Rimangono cortesi e spesso riescono a tenere sgombra la frequenza dal traffico indesiderato.
- Altri poliziotti sono anch'essi ben intenzionati, ma hanno modi e linguaggio tali da non permettere loro di raggiungere lo scopo prefisso. Anzi, di solito questo tipo di cop genera caos invece di ordine.
- Una terza categoria di cops comprende quelli che usano espressioni volgari con il proposito di creare confusione. Il linguaggio scurrile e la maleducazione attirano i commenti dei colleghi poliziotti, e ne risulta un'anarchia completa.

Queste tre categorie di poliziotti hanno una caratteristica in comune: mentre giocano a fare i "tutori dell'ordine" sconfinano nell'illegalità, perché non hanno l'abitudine di identificarsi. In quali situazioni siamo soliti incontrare la figura del cop?

- In genere i poliziotti compaiono sulla frequenza di una stazione DX rara o di una DXpedition, di solito quando queste sono impegnate a operare in modalità split.
- Un DXer si dimentica di premere il pulsante split del suo transceiver e inizia a chiamare la stazione DX sulla frequenza di trasmissione di quest'ultima. Di solito questo tipo di operatore preferisce trasmettere il proprio indicativo per tre o quattro volte di seguito, in tal modo impedendo alle altre stazioni sul pile-up di ascoltare a chi la stazione DX si stia rivolgendo. È questo il momento in cui i poliziotti entrano in azione.

Un poliziotto gentile e spassionato può correggere il "trasgressore" invitandolo a trasmettere up o down – cerca di aiutarlo, piuttosto che punirlo. Ma esistono parecchie varianti che non suonano né gentili né spassionate, e che pertanto eviterò di citare, perché non è mia intenzione redigere un manuale sui comportamenti da evitare.

Come è possibile aiutare un "trasgressore" in modo imparziale? Se avete la vocazione del poliziotto, prima di abbracciarla

- considerate quale valore aggiunto potrebbe avere il vostro intervento, e
- state zitti se un altro "poliziotto" è già entrato in azione.

E se malgrado tutto sentite ancora il bisogno di dimostrare che siete un "bravo poliziotto",

• trasmettete le ultime due o tre lettere del nominativo del trasgressore, seguite da up o down, a seconda dei casi.

Questo è tutto: qualsiasi altro messaggio potrebbe non essere ben compreso dal trasgressore, che quindi non correggerà il proprio errore, mentre la situazione si farà caotica.

Per esempio: durante un pile-up in CW, ON4WW chiama per errore sulla frequenza della stazione DX. Trasmettete: «WW up» (o «dwn», a seconda di dove la stazione DX ascolta). Non trasmettete solamente «up», perché probabilmente ON4WW non capirà che quel messaggio è rivolto a lui e di conseguenza persevererà nell'errore. Quasi certamente, inoltre, si sveglieranno gli altri poliziotti, che inizieranno a trasmettere «up up up», con il risultato di provocare una gran confusione. Se a «up» o «dwn» aggiungete parte del nominativo del trasgressore, questi capirà che voi vi state rivolgendo proprio a lui e non ad altri. In CW non bisogna trasmettere l'indicativo completo del trasgressore, perché si corre il rischio di coprire in parte la stazione DX.

Certo sarebbe meglio che nessuno si sentisse investito della missione del poliziotto, ma questa è un'utopia. Se si richiama il trasgressore in modo adeguato, sarà possibile riportare l'ordine rapidamente; se invece si usa un linguaggio rozzo, si otterrà un risultato diametralmente opposto, senza alcun vantaggio né per la stazione DX, né per il pile-up. Un buon poliziotto può essere una benedizione, due buoni poliziotti sono già troppi.

I medesimi principi sono validi anche in SSB e RTTY. Trasmettete una parte del nominativo (o addirittura il nominativo completo, in questi modi) seguito dall'istruzione corretta («listening up» o «down»), e la frequenza della stazione DX si libererà in men che non si dica.

Facendo il DXer, capirete presto che è meglio non reagire affatto ai commenti dei poliziotti. Provate a volgere la situazione da negativa a positiva: continuate ad ascoltare la stazione DX nel mezzo del parapiglia, e in molti casi riuscirete a metterla a log mentre i poliziotti insistono a divertirsi a modo loro. E non dimenticate che in senso stretto un poliziotto, a meno che non dia il proprio indicativo, trasmette in modo illegale!

## **13. I nominativi parziali e i DX Net**

Come già ricordato al Capitolo 3, dovete sempre usare il vostro nominativo completo, a prescindere dal modo di trasmissione.

Su molti DX Net (principalmente in 15, 20 e 40 metri), il MOC (maestro di cerimonia) prende una lista di stazioni che desiderano collegare una stazione DX in quel momento presente sul net. Per compilare questa lista, spesso il MOC vi chiederà di dare le ultime due lettere del vostro nominativo. Sfortunatamente molti adottano questo sistema (che non solo è scorretto, ma è pure illegale) anche quando chiamano una stazione al di fuori di un'operazione su net. Questa tecnica rallenta il ritmo di lavoro della stazione DX, come ho potuto constatare personalmente quando mi trovavo dall'altra parte del pile-up: una stazione dà per tre volte consecutive le ultime due lettere del proprio nominativo, il suo segnale è molto forte e se chiamasse una volta sola con il nominativo completo, il QSO sarebbe completato in cinque secondi, invece d'impiegarci tre o quattro volte tanto.

In CW questo fenomeno s'incontra raramente, e ancor meno in RTTY. L'esempio più incredibile che mi sia capitato di vivere in prima persona è quello di una stazione che in CW mi chiamava così: «XYK XYK». Aveva un segnale così forte che alla fine ho dovuto lavorarla per riuscire ad ascoltare i segnali più deboli delle altre stazioni. Perciò ho risposto «XYK 599», al che il tizio è venuto avanti con (il nominativo è di fantasia) «Z88ZXY Z88ZXY 599 K»: fino a quel momento questo simpatico OM non aveva trasmesso le tre lettere del suffisso, bensì le ultime due lettere seguite da una «K» (invito a trasmettere)! Questo è – in tutti i sensi – un vero spreco di spazio e di tempo.

Un'ultima osservazione: sui DX Net i QSO vengono serviti, diciamo così, su un piatto d'argento. Il MOC spesso offre un "aiutino", ma questo sistema non può essere accettabile per quanti desiderano fare dei QSO two-way. Cercate di fare i collegamenti per conto vostro: ne trarrete maggiori soddisfazioni.

## **14. L'uso di QRZ e del punto interrogativo**

Alcune stazioni DX e certi operatori impegnati in spedizioni DX hanno la cattiva abitudine di non identificarsi con sufficiente frequenza. Questo atteggiamento è fonte di problemi.

Il DXer che "spazzola" le bande (soprattutto se non è collegato a un DX Cluster) sente una stazione "anonima" e dopo qualche momento inizia a trasmettere «QRZ», oppure «?», oppure «call?» in CW, e «QRZ», oppure «What's your/his call?» in SSB. Tutto ciò è estremamente fastidioso: certo la stazione DX non può ascoltare la domanda, se lavora in split, mentre le altre stazioni sul pile-up sono disturbate sulla loro frequenza di ascolto. Conseguenza: entrano in azione i poliziotti e ne scaturisce una situazione caotica.

Per evitare il caos, seguite la regola numero uno dell'arte del DX: ascoltate e non fate domande che non vi aiuteranno a capire il nominativo della stazione DX. Senza contare che, nel caso specifico, «QRZ?» è utilizzato in modo scorretto, perché significa «Chi mi sta chiamando?».

#### **15. Come chiamare durante i contest**

Prima di partecipare a un contest o di chiamare una stazione impegnata in un contest, leggete con attenzione il regolamento di quella specifica competizione. La natura particolare di determinati contest non vi permetterà di collegare tutti indiscriminatamente, ed è imbarazzante chiamare una stazione che in quel momento non può e non vuole collegarvi perché il regolamento glielo vieta (e sovente il software usato dall'operatore addirittura gl'impedisce di mettervi a log). Ecco alcuni suggerimenti.

- Chi partecipa a un contest desidera lavorare il maggior numero di stazioni il più velocemente possibile. Perciò: siate brevi!
- Non date mai il vostro nominativo per due volte quando chiamate in un contest. Una volta sola basta.
- Se la stazione contest ha copiato il vostro nominativo per intero e in modo corretto, non ripetetelo, ma limitatevi a passare il rapporto richiesto dal regolamento di quel contest.
- Se la stazione contest risponde a qualcun altro, state zitti e non fiatate!

## **16. Il DX Cluster**

Un tema controverso: la maggioranza li ama, alcuni no.

Il numero di DX spots sbagliati inviati sul DX Cluster è sorprendente. Quando "spottate" (individuate e segnalate sul Cluster) un DX, controllate il contenuto del messaggio e correggete gli errori di digitazione, prima di premere Invio.

Il DX Cluster ha anche la funzione Announce, che parecchi operatori utilizzano in modo più o meno scorretto – per esempio, per sfogare le loro frustrazioni, lamentarsi o cercare un QSL manager. Ecco alcuni spot e annunci circolati durante la DXpedition a Peter I (3Y0X):

- I've been calling for 3 hours and still no QSO
- Been listening for 5 hours, not a peep. Bad expedition!
- Bad operators, they have no clue about propagation
- Why not SPLIT?
- Please RTTY
- BINGOOOOO!
- New one!!!
- My #276!!!
- Europe PLLEAASEE

Tutto ciò non ha senso, il valore aggiunto è pari a zero. Un DX Cluster è un ottimo strumento per segnalare le stazioni DX, punto e a capo. Il campo dedicato agli eventuali commenti può essere usato per fornire informazioni pertinenti (sulla frequenza dello split, sul QSL manager, e così via), conferendo in tal modo un valore aggiunto.

Se volete sapere quale è la QSL info per una determinata stazione, digitate il comando SH/QSL <callsign>. Se il vostro DX Cluster non supporta questa funzione, digitate SH/DX 25 <callsign>: saranno elencati gli ultimi 25 spots relativi alla stazione che v'interessa, e di solito troverete l'informazione desiderata fra i commenti. Ancor meglio, digitate il comando SH/DX <callsign> QSL info: apparirà l'elenco degli ultimi 10 spots relativi a quella stazione con la QSL info nel campo destinato ai commenti. E, dal momento che il Cluster non può sempre fornire le informazioni desiderate, è buona norma consultare i siti Internet specializzati in questo settore.

- Non proiettate le vostre frustrazioni sugli altri. Piuttosto, investite tempo ed energie per migliorare la vostra stazione e/o le vostre capacità operative.
- Gli spot del tipo «Worked 1st call» e «Worked with 5 W» nulla dicono del segnale della stazione DX, ma rivelano tutto sull'ego di chi immette lo spot.
- Non "autospottatevi", e nemmeno usate il campo dei commenti per passare un messaggio personale alla stazione "spottata".
- Non segnalate le stazioni pirata: in quanto tali, esse non si meritano alcuna attenzione, ignoratele.
- Se segnalate stazioni come l'amico Pippo, cosa pensate possa accadere? Bene, non fatelo.

Riassumendo: immettete DX spots corretti. Non infastidite i colleghi radioamatori con le vostre frustrazioni. A nessuno interessa il vostro stato d'animo, ma tutti apprezzeranno informazioni utili quali la frequenza dello split o il QSL manager. Usate le varie funzioni di un DX Cluster in modo appropriato: se non le conoscete, cercatele: di solito si possono ottenere le istruzioni mediante il comando SH/HELP. Ricordate che l'intera comunità del DX Cluster legge i vostri spots, e che è molto facile farsi una cattiva (ma anche una buona) reputazione!

E se volete divertirvi un po', raccomandiamo di dare un'occhiata al DX Cluster Monkey Zoo (www.kh2d.net/dxmonkey.cfm): il messaggio è chiaro.

#### **17. Suggerimenti spiccioli per stazioni DX e spedizioni DX**

Vi piace combinare l'attività radio con una vacanza in famiglia? Oppure lavorate all'estero e fate un po' di radio durante il tempo libero? Oppure, come dice vostra moglie, siete completamente pazzi e preferite spendere il vostro denaro per una DXpedition? È possibile che vi ritroviate a trasmettere da un luogo "ricercato", la cui rarità è direttamente proporzionale alle probabilità d'imbattervi nelle situazioni di cui sopra: poliziotti, stazioni che non ascoltano le vostre istruzioni, eccetera. È estremamente importante che voi siate padroni della situazione e la teniate sotto controllo.

- Se andate in vacanza in Spagna o Francia non susciterete un gran pile-up.
- Se invece vi recate alle Baleari, a Creta o a Cipro, la febbre del pile-up comincerà a manifestarsi e avrete già un certo numero di chiamate.
- Se andate in Iran per motivi di lavoro e avete la possibilità di fare attività radio, mettetevi seduti e cominciate a sudare...

• Se infine riuscite a salpare per una DXpedition a Scarborough Reef, il pile-up sarà terrificante… allacciate le cinture di sicurezza!

Come si fa a essere padroni della situazione e a mantenerla sotto controllo? In effetti non è facile, ma è comunque fattibile. Ecco qualche suggerimento.

- Date il vostro nominativo dopo ciascun QSO. Se vi ritrovate un nominativo veramente lungo, tipo SV9/ON4ZZZ/p, datelo almeno ogni tre QSO.
- Se lavorate in modalità simplex e vi accorgete di non riuscire più a copiare i nominativi completi oppure vi rendete conto che le stazioni da voi chiamate non rispondono, passate immediatamente alla modalità split.
- Nel passare a lavorare in split, assicuratevi che la vostra frequenza QSX (d'ascolto) non sia occupata! State attenti a non disturbare un QSO in corso.
- Quando lavorate in split, ditelo dopo ciascun QSO. Indicate lo split attualmente in uso: per esempio, in CW «up 1», «up 1-2», «UP 5»; in SSB «listening 5 up», «listening 5 to 10 up».
- In CW split ascoltate almeno 1 kHz sopra (o sotto). Meglio sarebbe 3 kHz, per evitare possibili clicks di manipolazione sulla vostra frequenza di trasmissione e il conseguente intervento dei poliziotti.
- In SSB split ascoltate almeno 5 kHz sopra (o sotto). È sorprendente quanto "larghi" siano alcuni segnali SSB: se la frequenza di ascolto è spostata di soli 2 o 3 kHz, questi segnali possono interferire e "sbavare" sulla vostra frequenza di trasmissione.
- Mantenete la finestra dello split il più stretta possibile, non monopolizzate inutilmente un'eccessiva porzione dello spettro.
- Se in SSB riuscite a copiare solo una parte di un nominativo (capita spesso in un grosso pileup), date il rapporto a quel nominativo parziale: per esempio, «Yankee Oscar 59».
- In CW non aggiungete un punto interrogativo quando rispondete a un nominativo parziale: per esempio, trasmettete «3TA 599», non «??3TA 599». Per qualche oscura ragione una gran parte delle stazioni del pile-up (gli indisciplinati) intendono il punto interrogativo come un invito a chiamare di nuovo, anche se il nominativo parziale non assomiglia al loro.
- In qualsiasi modo operiate (SSB, CW o modi digitali), se rispondete a un nominativo parziale, ricordatevi di ripetere il nominativo completo, affinché l'operatore in questione sappia che avete messo a log lui e non qualcun altro. Alcune stazioni DX inesperte si comportano così: «TA, 59», al che OH3TA risponde dando il suo nominativo più volte seguito dal rapporto; a questo punto la stazione DX trasmette «QSL TNX QRZ?», lasciando OH3TA nel dubbio se sia stato messo a log o no. La stazione DX dovrebbe invece trasmettere: «OH3TA TNX QRZ?».
- Quando rispondete e date il rapporto a un nominativo parziale, rimanete su quella stazione fino a quando riuscite a copiare l'indicativo completo. Un pile-up può essere estremamente indisciplinato: se gli operatori sul pile-up constatano che voi insistete a voler lavorare la stazione di cui avete copiato solo il nominativo parziale, si renderanno conto che chiamare in continuazione è inutile e diventeranno più disciplinati. Se invece voi lasciate perdere il nominativo parziale per lavorare un'altra stazione, avrete perso la battaglia e il caos regnerà sovrano.
- Se il pile-up si fa troppo indisciplinato, fate QRT, cambiate la vostra frequenza di trasmissione o spostatevi su un'altra banda.
- Non perdete mai la calma e non iniziate a inveire contro il pile-up.
- Non lavorate le stazioni che chiamano usando le ultime due lettere dell'indicativo, dite chiaramente che volete il «full call».
- Lavorando in split, se vi accorgete che le stazioni da voi chiamate non vi rispondono, andate ad ascoltare cosa sta succedendo sulla vostra frequenza di trasmissione: è probabile che sia disturbata, per esempio dai poliziotti.
- Lavorando in CW sulle bande alte, 40 wpm è all'incirca il limite di velocità superato il quale il pile-up non riesce più a starvi dietro. Sulle bande basse (160-40 metri) la velocità massima di trasmissione – a seconda delle circostanze – è fra i 20 e i 30 wpm.
- Informate sempre il pile-up delle vostre intenzioni. Se fate QRT, ditelo. Se avete bisogno di una pausa per riprendere fiato, ditelo: «QRX 5» («QRX five minutes, stand by»). Se intendete cambiare modo o frequenza di trasmissione, ditelo. Per il pile-up è molto fastidioso non sapere cosa avete intenzione di fare: dopo tutto sono loro che vi vogliono lavorare, e desiderano essere tenuti al corrente delle vostre attività.

Se il pile-up assume proporzioni troppo vaste per voi, potreste decidere di lavorare per continente, per regione o per numeri.

Lavorare per continente o regione significa chiamare verso un continente specifico (per esempio l'Europa) o una regione particolare (per esempio l'Europa settentrionale o la Costa occidentale degli Stati Uniti), mentre il resto delle stazioni sul pile-up devono rimanere in attesa.

Lavorare per numeri significa chiamare unicamente le stazioni il cui indicativo contiene la cifra da voi specificata (da 0 a 9).

In generale questo metodo non è consigliabile, perché implica che una gran quantità di operatori (il 90% se lavorate per numeri!) se ne deve stare in silenzio, aspettando ansiosamente che arrivi il proprio turno – senza garanzia alcuna che voi chiamerete il loro continente o numero, perché potreste fare QRT da un momento all'altro. Donde il loro nervosismo, e le persone nervose posso trasformarsi in fretta in sgradevoli poliziotti. Detto questo, c'è da aggiungere tuttavia che questo metodo per gestire un grosso pile-up può aiutare gli operatori ancora poco esperti.

L'unico vero vantaggio nel chiamare per continente o regione è che in questo modo le aree sfavorite dalla propagazione hanno la possibilità di lavorarvi. Ecco qualche consiglio da tenere a mente quando si lavora per continente o regione.

- Impiegate questa tecnica per raggiungere le aree verso le quali la propagazione è scarsa.
- Se usate questa tecnica solo per "snellire" un pile-up che altrimenti non riuscireste più a gestire, fate una rotazione rapida fra i vari continenti.
- Avvertite gli astanti dei vostri programmi. Avete intenzione di lavorare solo stazioni giapponesi per dieci minuti, per poi passare all'Europa e in seguito al Nord America? Ditelo!
- Quando il pile-up si assottiglia, riprendete la normale pratica operativa e lavorate tutti i continenti senza distinzione.

Ecco qualche consiglio da tenere a mente quando si lavora per numero.

• Una volta iniziata una sequenza numerica, portatela a termine. A volte gli operatori s'interrompono nel bel mezzo della sequenza, fanno QRT oppure smettono di lavorare per numeri e riprendono a collegare tutti: state pur certi che così facendo non vi attirate le simpatie del pile-up!

- Iniziate la sequenza da 0 (zero), proseguite con 1, 2, 3 fino a 9 per poi ricominciare dallo zero.
- Non saltate disordinatamente da un numero all'altro (0, 5, 2, 3 8, 4…) il pile-up vi odierebbe!
- Lavorate al massimo 10 stazioni per numero, e in ogni caso assicuratevi di lavorare sempre la stessa quantità di stazioni per ciascun numero.
- Dite al pile-up quante stazioni lavorerete per numeri, e ripetete l'informazione ogni volta che passate da un numero al successivo.
- Ricordate che il 90% degli operatori presenti sul pile-up se ne dovrà stare zitto e che sulla vostra frequenza di trasmissione si faranno sentire gl'inevitabili poliziotti. Perciò evitate di lavorare per numeri, se potete.

Oltre a lavorare per continenti/regioni o per numeri, alcuni operatori provano a lavorare per Paesi. Voi non fatelo, nella maniera più assoluta, perché attirereste su di voi i poliziotti di tutte le nazioni in attesa. Certamente non riuscireste a chiamare tutte le Entità DXCC, perciò per quale motivo impiegare una tecnica così sciocca?

Un'osservazione finale: uno dei punti fondamentali nella gestione del pile-up è mantenere costantemente il medesimo ritmo. Se ci riuscite, voi e il pile-up sarete molto più rilassati, e (altro aspetto importantissimo) vi divertirete molto di più!

#### **18. Miscellanea**

I clicks di manipolazione CW e i segnali sovramodulati in SSB sono estremamente fastidiosi. Se il vostro apparato ne produce, apportate o fate apportare le modifiche necessarie – i colleghi radioamatori ve ne saranno grati! Assicuratevi che le vostre trasmissioni siano "pulite".

Il codice Q e il codice numerico (73, 88) servono per sintetizzare alcune domande/risposte e altre frasi al fine di renderne più facile e veloce la ricetrasmissione in CW. In linea di principio non dovrebbero appartenere al lessico dei QSO in fonia (SSB, AM, FM): perché usare «73» quando si potrebbe comodamente inviare saluti cordiali dicendo «many greetings» o «best regards»? Trovate un ragionevole compromesso e non abusate di queste espressioni durante i collegamenti in fonia.

In fonia dire «73s» (plurale di 73) è scorretto e ridondante, perché «73» al singolare significa già «saluti cordiali». E inoltre, avete mai provato a trasmettere «73s» in CW?

Se una stazione DX trasmette in CW a una velocità troppo elevata per voi ma volete a tutti i costi fare il collegamento, ricorrete a una risorsa esterna quale un software per la decodifica, che vi aiuti a capire il contenuto delle trasmissioni altrui. In caso contrario si perderà molto tempo a completare il QSO, perché, non riuscendo a comprendere quanto viene trasmesso, non reagirete in modo pronto e opportuno. Tenete sempre a mente che parecchie altre stazioni sono in attesa del loro turno! Con il tempo e con molta pratica migliorerete gradualmente la vostra capacità di copiare senza difficoltà le trasmissioni CW a velocità elevata, senza far più ricorso al software.

«QSO not in log»: se ricevete regolarmente delle QSL restituite al mittente con questa dicitura, significa che è arrivato il momento di migliorare la vostra pratica operativa. La parola chiave è ascoltare: se non riuscite a copiare una stazione, perché chiamarla? Leggete e rileggete questo

documento, cercate di metterne in pratica i consigli e «not in log» non sarà più un'espressione ricorrente.

A proposito di QSL, la massima è: «The final courtesy of a QSO is a QSL». Alla maggior parte dei radioamatori fa piacere aggiungere la vostra cartolina QSL alla loro collezione, ad altri tuttavia la cosa non interessa. A livello personale, è per me un punto di orgoglio rispondere a tutte le QSL (tanto di radioamatori quanto di SWL) che mi arrivano tramite il bureau o via diretta. In Belgio siamo fortunati, perché l'uso del QSL bureau è compreso nella quota associativa annuale che versiamo alla UBA (Union Royale Belge des Amateurs-émetteurs), e pertanto spedire e ricevere QSL è per noi estremamente economico. Non tutti i radioamatori sono così fortunati; il sistema dei QSL bureaux varia da Paese a Paese e in certi casi l'uso di questo servizio non è affatto a buon mercato. Tenetene conto quando spedite una QSL, e in ogni caso informatevi (magari consultando il sito web della IARU) se nel Paese che v'interessa il QSL bureau esiste ed è funzionante. In caso contrario, potreste prendere in considerazione la possibilità di spedire la vostra QSL via diretta insieme a una SAE (Self Addressed Envelope: busta preindirizzata) e i fondi necessari per la copertura delle spese postali di ritorno, per esempio un IRC (International Reply Coupon: buono di risposta internazionale)

Un altro sistema prevede la conferma elettronica dei collegamenti, per esempio tramite il Logbook of The World (LoTW) dell'ARRL (American Radio Relay League). In questo modo le QSL cartacee non sono più necessarie, ma personalmente mi sento ancora attratto dalle cartoline vecchio stile sistemate nelle scatole da scarpe!

Alcune stazioni DX usano un QSL manager cui delegare la conferma dei collegamenti, perché di solito preferiscono impiegare il tempo facendo QSO piuttosto che compilare QSL, un lavoro lungo e noioso. Esistono parecchi siti Internet sui quali trovare tutte le informazioni relative ai QSL managers: ne segnalo uno per tutti, www.qrz.com, sovente citato durante i QSO.

Una nota sulle Associazioni nazionali dei radioamatori. Durante la seconda guerra mondiale le licenze radioamatoriali furono revocate e gli apparati messi sotto sequestro. Sapete chi è stato, a conflitto terminato, a fare in modo che i radioamatori fossero nuovamente operativi? Le varie Associazioni nazionali facenti parte della IARU. Queste organizzazioni non-profit sono le sole ad avere sufficiente peso per porsi come interlocutori ufficiali con le autorità governative che ci permettono di svolgere la nostra attività. Affinché le Associazioni nazionali siano forti, è importante che v'iscriviate alla vostra – l'unione fa la forza, giusto? A quanti vivono in Paesi che non hanno un sistema di QSL bureau economico dico che forse è giunto il momento di domandare alla vostra Associazione: come mai in Belgio (e non solo in Belgio) è possibile e da noi no? E infine, perché non prendete in considerazione la possibilità di lavorare come volontario in seno al vostro Sodalizio nazionale?

Numerose risorse e fonti informative relative all'attività radioamatoriale e al DX sono disponibili su Internet: 425 DX News, l'Ohio/Penn DX Bulletin, l'ARRL Propagation Bulletin, eccetera – basta interrogare un motore di ricerca per ottenere un elenco molto nutrito.

Imparate il Band Plan IARU per la vostra Regione e quali sono le bande di frequenza autorizzate nel vostro Paese: stampatene una copia da tenere sempre sotto mano.

Per evidenti ragioni, i nominativi citati in questo documento sono fittizi.

E se volete ridere un po', date un'occhiata alla pagine dedicata al «Dawg X-ray Club» («the only DX-club you don't want to belong to be Fritz Sommer, DL4TT (www.qsl.net/dl4tt/DawgXrayClub.html).

#### **19. In conclusione**

È la storia di un giovane radioamatore che all'inizio aveva mezzi molto limitati ed era già contento se riusciva a fare un solo QSO con una spedizione DX importante. Con una stazione low power (anche se alcuni fanatici sostenevano il contrario) ha lavorato più di 300 Entità DXCC – nessun segreto, solo la ferma volontà di mettere a log il new one.

All'epoca questo significava spulciare i bollettini DX su carta e stare in ascolto in 2 metri sul canale DX per capire cosa i veterani riuscivano a sentire con un parco antenne migliore. E poi notti insonni, ore e ore consumate cercando di fare un solo QSO, peraltro senza riuscirci. E ancora altre ore trascorse a chiamare fino a "bucare" il pile-up – o forse no, meglio riprovare il giorno dopo, magari prendendo un giorno di ferie dal lavoro per stare dietro al new one.

Il ragazzo di allora è rimasto un "piccolo" radioamatore. Quando un altro DXer lo va a trovare, immancabilmente esclama: «Accidenti, ma è qui tutto quello che hai? Davvero hai lavorato tutto quel DX con nient'altro che questo?»

Effettivamente, quando la voglia di lavorare il DX è grande uno si sforza di trovare il modo di mettere su una stazione il più possibile efficiente e competitiva. Ma per riuscire non è obbligatorio possedere una megastazione, è più importante avere il "manico": una buona pratica operativa è la chiave del successo.

Sono sovente stuzzicato dall'idea di far vedere a quanti si piangono addosso come mettere a log un QSO difficile, invece di starsene lì a lamentarsi e sfogare le proprie frustrazioni su un DX Cluster.

«Get a life, and work DX». Come disse una volta un grand'uomo, «DX IS!»

Buona fortuna con i new ones sulle bande! Spero che i miei suggerimenti possano aiutarvi a migliorare un po' il livello della vostra pratica operativa. E se non riuscite a passare su un pile-up, potete sempre chiamare me.

Non dimenticate che tutti, compreso il sottoscritto, commettono degli errori. Se mi cogliete in fallo, sorridete e non sparate sul pianista – cercate invece di far meglio di lui.

Sarò lieto di conoscere il vostro parere su questo documento – se vi è stato utile, se ritenete si debba aggiungere qualcosa, e così via. Potete spedire i vostri commenti a on4ww@on4ww.be – grazie!

#### **L'AUTORE**

Nel 1988 Mark Demeuleneere, ON4WW ha conseguito la licenza radioamatoriale (ON4AMT) e ha partecipato al suo primo contest CQ WW in 10 metri, facendo – con sua grande sorpresa – circa 2000 QSO da una stazione low power. Contagiato dalla passione per i contest, ha continuato a prendere parte con successo a competizioni nazionali e internazionali. Nel 1989, mentre si trovava in Lussemburgo per un CQ WW, ha incontrato il gruppo del Bavarian Contest Club, allora fresco del record messo a segno da LX7A, rimanendone estremamente impressionato (è il medesimo gruppo che nel 1999 e nel 2000 avrebbe stabilito stupefacenti record mondiali come CN8WW). All'inizio degli anni Novanta Mark, insieme al suo "complice" ON6TT, si è cimentato nelle prime operazioni multi-multi dalla fortezza di Lier (a quel tempo ON7LR, ora OT#A). Dopo una conferenza di ON4UN e ON6WU sui sistemi d'antenna, Mark ha domandato a ON4UN il permesso di visitarne la stazione durante le operazioni sulle bande basse nei principali contest. Era nato un nuovo maniaco delle bande basse.

Nel 1993 ON6TT e ON4WW si sono riuniti in team presso la stazione di ON4UN, insieme ad altri appassionati di contest provenienti dal radio club locale, dal Bavarian Contest Club e dalla Rhein Ruhr DX Association: era nato OT#T, che dalla superstazione di John si sarebbe preso alcune belle soddisfazioni, come testimoniano i molti primi posti in ambito europeo e tre risultati dì eccellenza a livello mondiale.

Nel 1995 Mark ha iniziato a lavorare per le Nazioni Unite in Rwanda, da dove è stato attivo su tutte le bande HF come 9X/ON4WW e 9X4WW. Nel 1998, ancora con l'ONU, è stato in Western Sahara (S07WW) e quindi in Liberia (EL2WW), dove si è trattenuto fino alla fine del 1999.

Mentre era a casa per un periodo di vacanza, si è candidato per partecipare alla DXpedition a Clipperton ed è stato accolto nel team di FO0AAA, che nel marzo 2000 avrebbe totalizzato circa 75 mila QSO in meno di una settimana. Al suo rientro in Belgio, è stato invitato a recarsi in Bhutan e far parte del team di A52A (maggio 2000, circa 82 mila QSO con stazioni low power in una decina di giorni).

Nel gennaio 2002 una prima missione con il World Food Program dell'ONU ha portato Mark in Pakistan e Afghanistan, dove ha operato da AP2ARS e YA5T. Nel 2003 due ulteriori missioni l'hanno condotto dapprima nell'Iraq meridionale (YI/ON4WW) e in altri Paesi di quell'area (JY8WW, J28WW e 9K2/ON4WW), e in seguito nel Gambia (C5WW). Attualmente vive in Belgio, insieme alla moglie Katrien e a Mark jr., e lavora nella pubblica amministrazione.

I resoconti e le fotografie dei suoi viaggi si possono trovare su www.on4ww.be e www.qsl.net/on4ww

Fonte: www.qrz.com